## **Release Notes for Open-AudIT v3.1.2**

Released 2019-07-08

Linux SHA256: 1b3050aa2fd7e449b316688b187a6a3f75a45cac9cea911ec413e2052e97c543

Linux md5sum: 83042456dcab19598b321297bda3076e

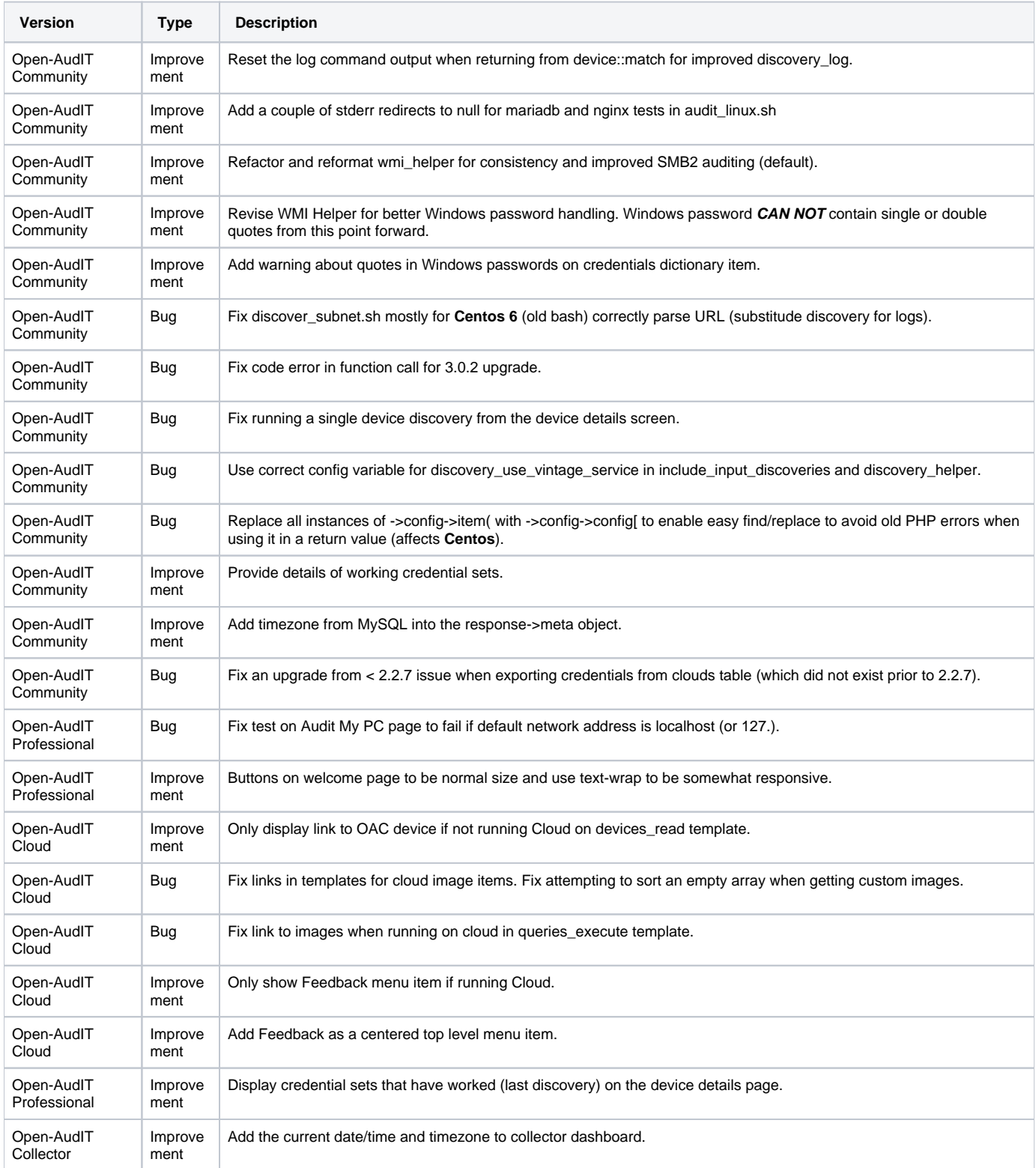

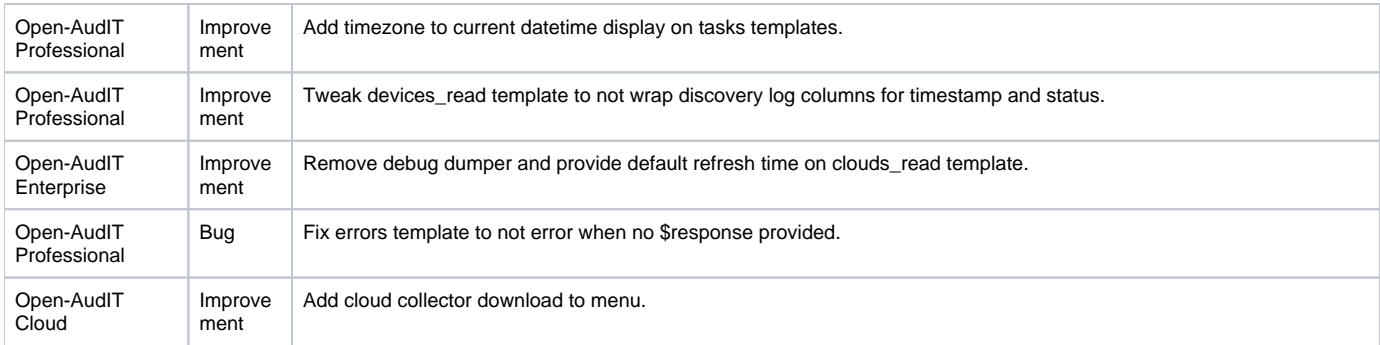